# システム必要条件

# SAS Activity-Based Management 7.2

このドキュメントは、SAS Activity-Based Management のインストールと実行のための必要条件を記 載しています。SAS Activity-Based Management をインストールする前に、最低条件を満たすように お使いのシステム環境をアップデートする必要があります。このドキュメントに記載されているシ ステム必要条件は、次のとおりです。

- 必要なソフトウェア
- 必要なハードウェア

詳細は、SAS テクニカルサポートにご連絡ください。最寄りの SAS 社の窓口は、SAS インストー ル担当者または SAS サポートコンサルタントにお問い合わせください。または、当社 Web サイト ([http://www.sas.com/ja\\_jp/company-information.html](http://www.sas.com/ja_jp/company-information.html)) を参照してください。

### 配置

SAS Activity-Based Management 7.2 は、Windows または UNIX オペレーティングシステムの複数の マシンにインストールすることができます。次のリストは、もっとも複雑な配置の例です。

- サーバー1: Mid-Tier Server
- $\bullet$   $\pm$   $\to$   $\check{\sim}$   $-2$  : Database Server
- サーバー3: OLAP Server および Workspace Server
- サーバー4: Calculation Server および Workspace Server
- サーバー5: Metadata Server (既存の Metadata Server でもかまいません)

このドキュメントには、各サーバーおよびクライアントのシステム必要条件を記載します。スタン ドアロンのインストールについては、最後に記載します。この必要条件は、最小のものと推奨して いるものを両方記載します。3~5 人ほどのモデラーで使用する場合は、最小インストールの SAS Activity-Based Management で十分です。推奨する構成のインストールの SAS Activity-Based Management では、10~15 人のモデラーに対応できます。それよりも規模の大きなインストールに ついては、SAS サポートコンサルタントにご相談ください。

SAS Activity-Based Management Client は、Windows オペレーティングシステム上でのみ使用可能で す。次の表は、SAS Activity-Based Management Mid-Tier のオペレーティングシステム別の利用可能 なプロダクトを一覧にしたものです。

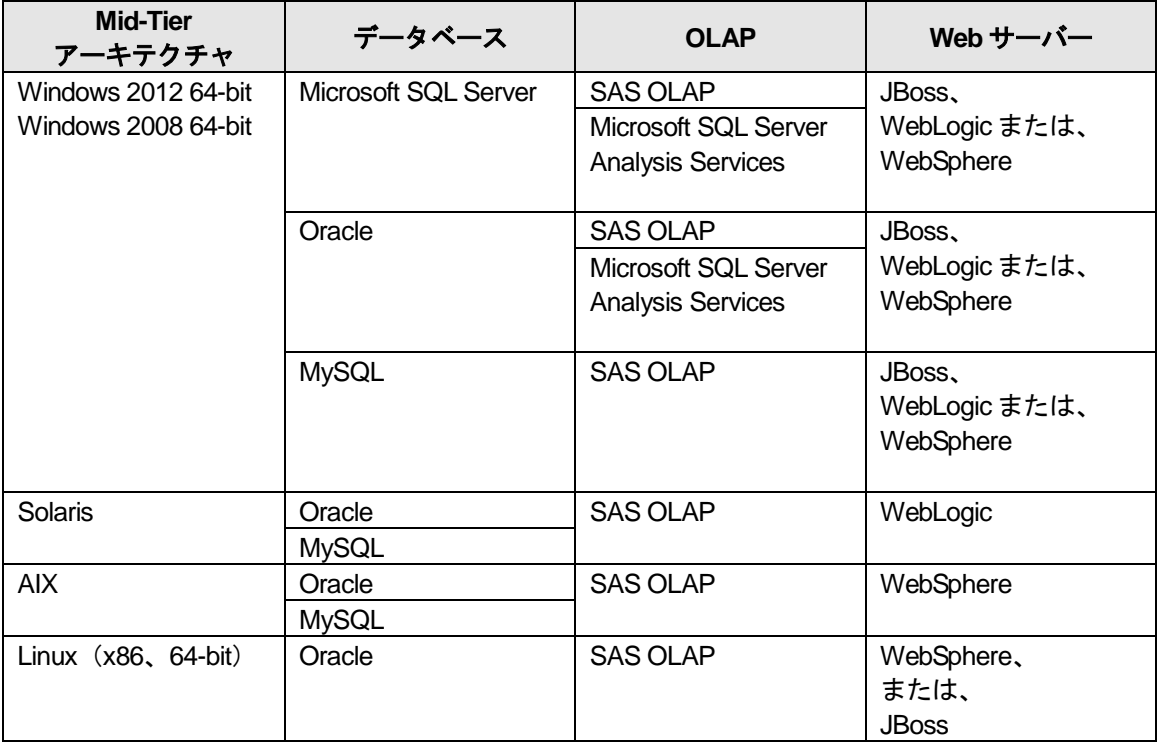

複数のオペレーティングシステムのマシンが混在する環境の場合は、SAS テクニカルサポートにお 問い合わせください。Microsoft SQL Server または、Microsoft SQL Server Analysis Services (SSAS)を使用する場合、Application Server と Calculation Server は、Windows マシン上に配置す る必要があります。

Microsoft SQL Server Analysis Services は、MySQL データベースの使用をサポートしていません。 Microsoft SQL Server Analysis Services は、Oracle データベースとの使用をサポートしています。将 来のサポートの有無は、マイクロソフト社および Oracle 社との協力関係の継続とそれらの会社から 提供されるドライバに依存しているということにご注意ください。将来的に協力関係が解消される こともあり得ます。

#### **Web Application Server** のバージョン

概要

<http://www.sas.com/offices/asiapacific/japan/service/resources/thirdpartysupport/v93/appservers/>

- **Oracle WebLogic 10.3**(**10.3.0** から **10.3.6**)、 **12.1**:SAS用OEM版およびOracle社が提供 している完全商用版のプロダクト。Windows 2008 R2環境でWebLogicを使用することを検 討している場合、SASとOracle 両方にサポートされているのは、バージョン10.3.3 から 10.3.6までだけです。SASはWebLogicを使用する場合、最低12GBのRAMを推奨しています。 なお、特定のパッチが必要です。詳細は、次のページをご確認ください。 [http://www.sas.com/offices/asiapacific/japan/service/resources/thirdpartysupport/v93/app](http://www.sas.com/offices/asiapacific/japan/service/resources/thirdpartysupport/v93/appservers/weblogicsw.html) [servers/weblogicsw.html](http://www.sas.com/offices/asiapacific/japan/service/resources/thirdpartysupport/v93/appservers/weblogicsw.html)
- **IBM WebSphere 7**(**7.0.0.13**)、**8**(**8.0.0.2**)、 **8.5** (**8.5.0.1**):SAS用OEM版(SASの OEM版がバージョン7に移行した場合)および、IBM社が提供しているND商用版のプロダク ト。SASはWebSphereを使用する場合、最低12GBのRAMを推奨しています。特定のFix Packが必須です。詳細は、次のページをご確認ください。 [http://www.sas.com/offices/asiapacific/japan/service/resources/thirdpartysupport/v93/app](http://www.sas.com/offices/asiapacific/japan/service/resources/thirdpartysupport/v93/appservers/webspheresw.html) [servers/webspheresw.html](http://www.sas.com/offices/asiapacific/japan/service/resources/thirdpartysupport/v93/appservers/webspheresw.html)
- **JBoss AS 4.2.3 GA**、**EAP 4.3**、**AS 5.1.0 GA**、 **EAP 5.1.1**、 **EAP 5.2.0**、 **AS 7.1.1 FINAL**: jboss.org提供のCommunity版およびRed Hat社から提供されているEAP版。Community版の JBossのSASのサポートには、制限があります。詳細は次のドキュメントを参照してくださ い。

[http://www.sas.com/offices/asiapacific/japan/service/resources/thirdpartysupport/jbossSu](http://www.sas.com/offices/asiapacific/japan/service/resources/thirdpartysupport/jbossSupport.html) [pport.html](http://www.sas.com/offices/asiapacific/japan/service/resources/thirdpartysupport/jbossSupport.html)

データベースのバージョン:

- **Oracle 11g**(**R1**および**R2**):StandardおよびEnterprise Editionをサポートしています。た だし、Linux版ではR2のみサポートしています。
- **Microsoft SQL Server 2008**、および **2012**:Workgroup 2008、Standard 2008および2012、 Business Intelligence 2012と、Enterprise 2008および2012の各エディションをサポートして います。Developerエディションは、本番環境以外(テストおよび検証)での使用のみサポ ートしています。また、Express Editionは、本番環境以外(テストおよび検証)での使用と、 SAS OLAP Serverで使用することができます。SQL Serverのバージョンは、サポートする CPU/コア数、サポートするRAMの容量などによって異なります。その違いについては、 次のドキュメント(英語)を参照してください。 <http://www.microsoft.com/en-us/sqlserver/editions.aspx>
- **MySQL 5**:[http://www.mysql.org](http://www.mysql.org/) から入手できるVersion 5.1.55をサポートしています。

## **Application Server (Mid-Tier) のインストール**

### 必要なソフトウェア

このサーバーは、SAS Activity-Based Management のアプリケーションをホストします。次のリスト にあるサーバーを別のコンピュータに分ける必要はありません。

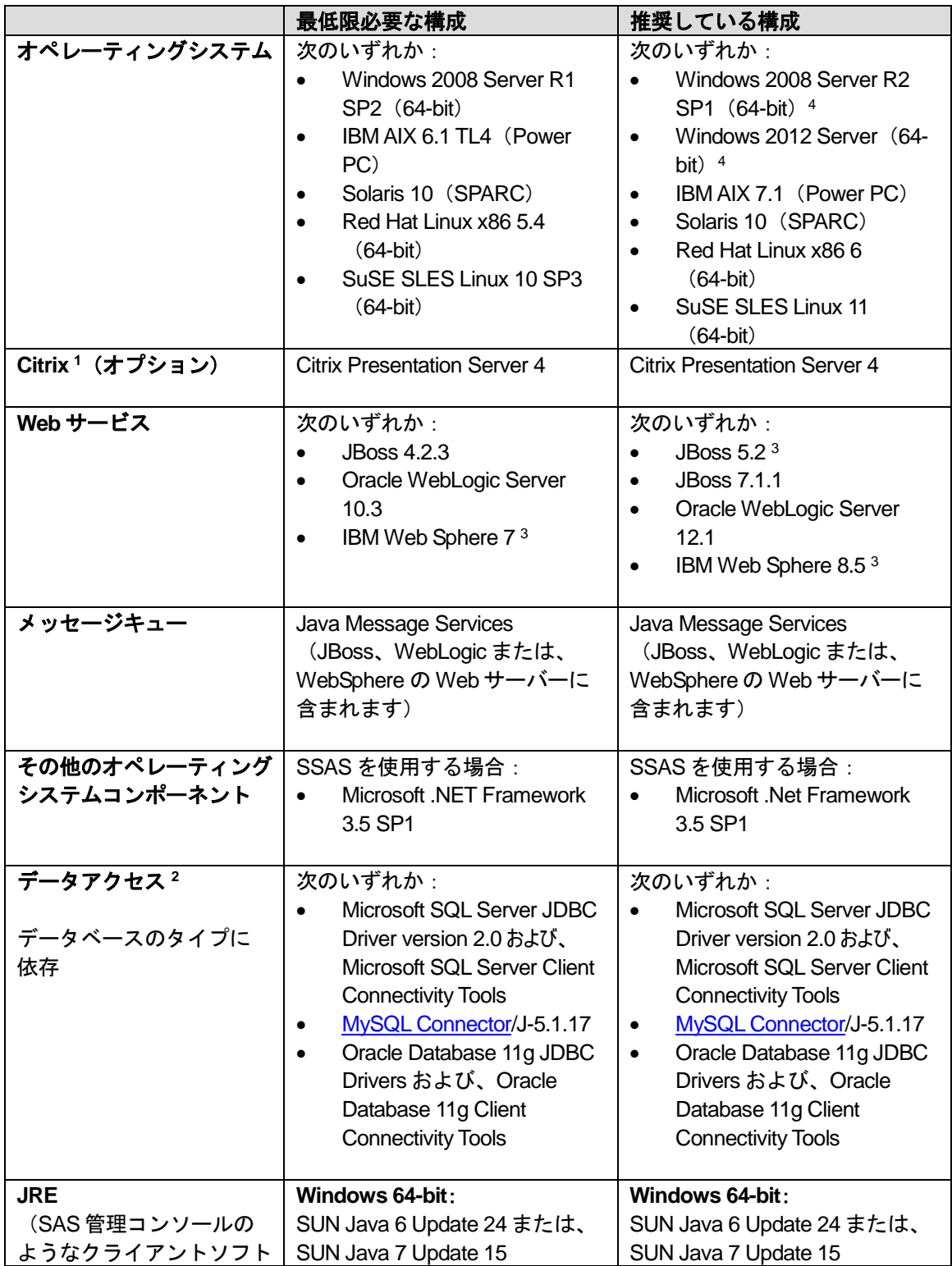

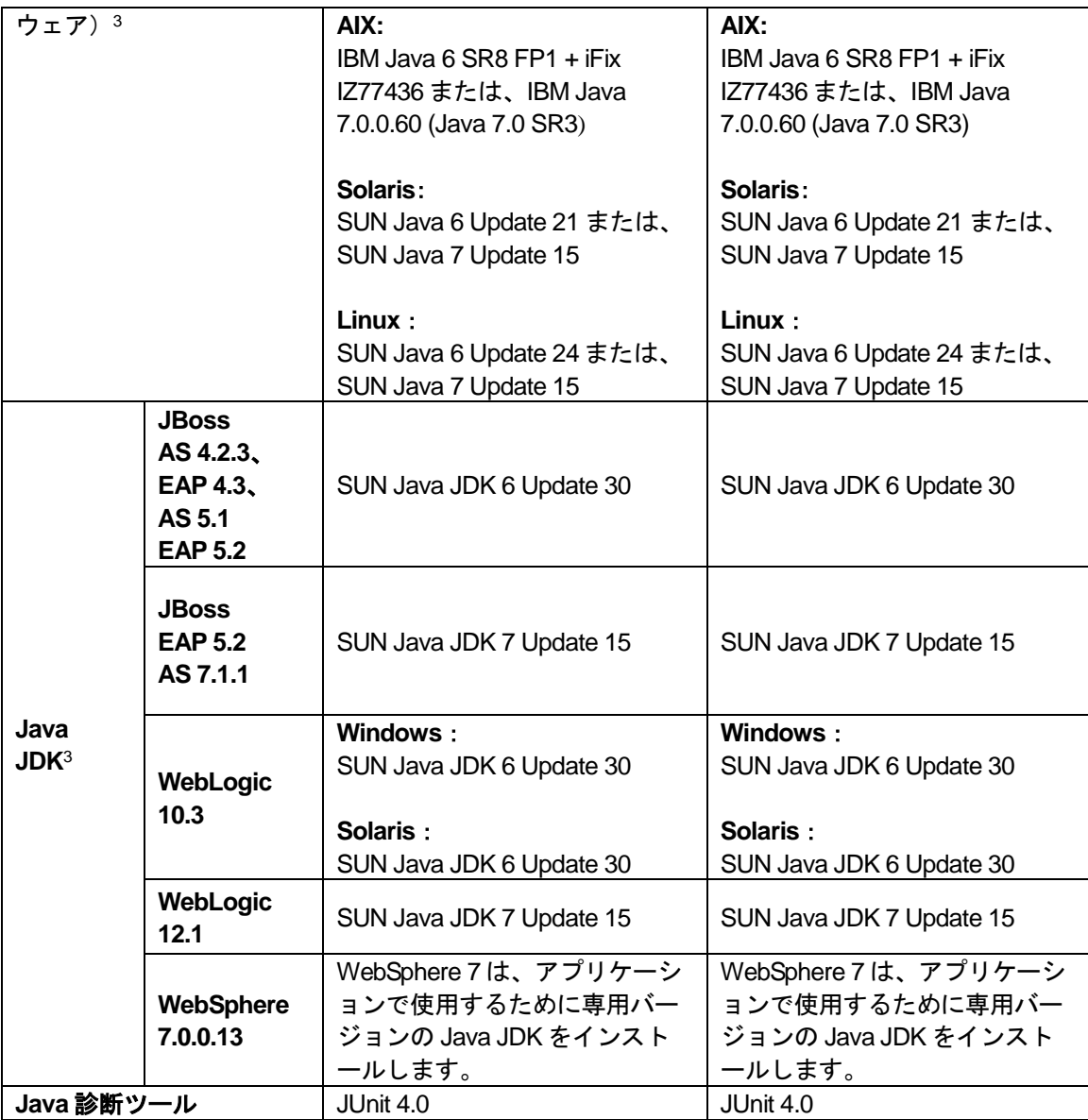

<sup>1</sup> 必要に応じて、Citrix Presentation Server を使用することで、ゼロ・フットプリント(zero-footprint)クライア ントから SAS Activity-Based Management の機能へのアクセスが可能です。Citrix ソフトウェアの使用は、必須 ではありません。

2 データベースが SAS Activity-Based Management のアプリケーションサーバーと別のコンピュータ上にインス トールされている場合、データベースの Client Connectivity Tools を SAS Activity-Based Management のアプリケ ーションサーバーがインストールされているマシン上にインストールする必要があります。Client Connectivity Tools のパッケージは、ドライバと SAS Activity-Based Management のアプリケーションサーバーがリモートコ ンピュータ上のデータベースにアクセスする際に使用するその他のコンポーネントをインストールします。よ り詳細な情報は、使用するデータベースの Client Connectivity Tools のインストールドキュメントを参照してく ださい。

<sup>3</sup> SAS Activity-Based Management の Java の必要条件と JBoss / WebLogic / WebSphere の必要条件は、SAS Enterprise BI Server プラットフォームの必要条件と一致しています。何らかの不一致がある場合は、SAS Activity-Based Management チームにお問い合わせください。

<sup>4</sup> Mid-Tier では、32-bit 版の Windows はサポートしていません。32-bit 版の Windows 2008 Server R2 または、 Windows 2012 Server は、Microsoft 社から提供されていません。

### 必要なハードウェア

モデルおよび関連する分析キューブの数とサイズは、ハードウェアに関連するパフォーマンスに影 響を与えます。特定のサーバープラットフォームが適しているかどうかは、主にデータ容量に左右 されます。ここに示す、最小限および推奨しているハードウェアプラットフォームの構成は、目安 として参照してください。最小のサーバー構成は、ソフトウェアの実行に必要なだけの構成になっ ています。データ容量が増えるにつれて、実行時間も長くなります。より迅速な処理を実行するた めに、いずれサーバーのハードウェアのアップグレードが必要になることが考えられます。

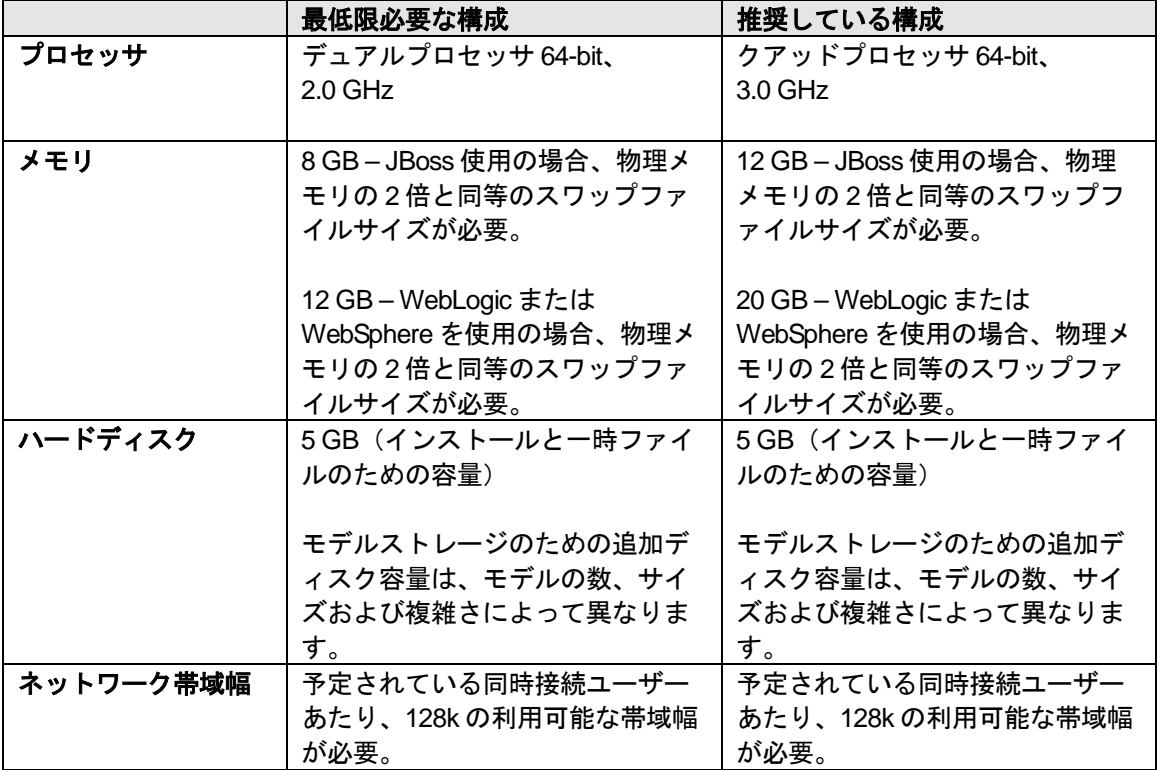

### **Database Server**

このサーバーは、SAS Activity-Based Management のデータベースをホストします。前述のサーバー とマシンを分ける必要はありません。必要に応じて、OLAP Server と統合することも可能です。

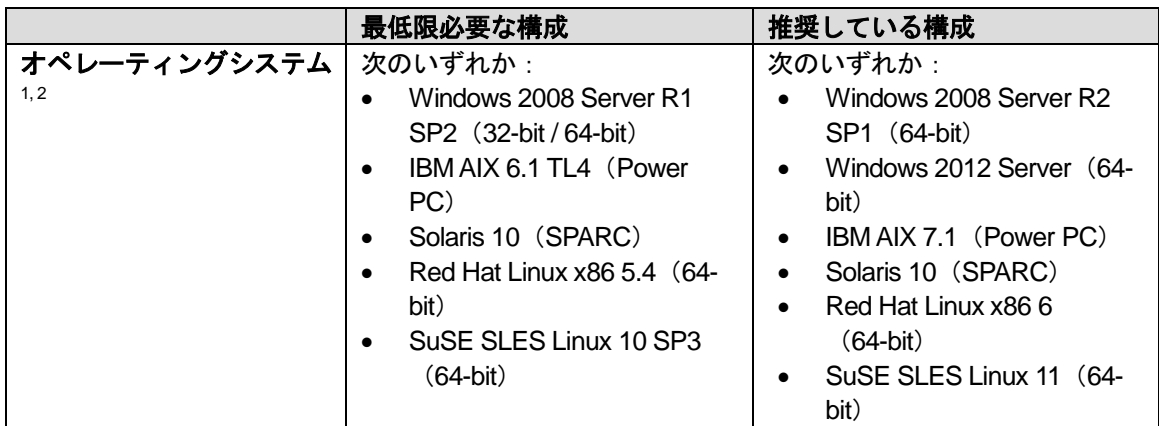

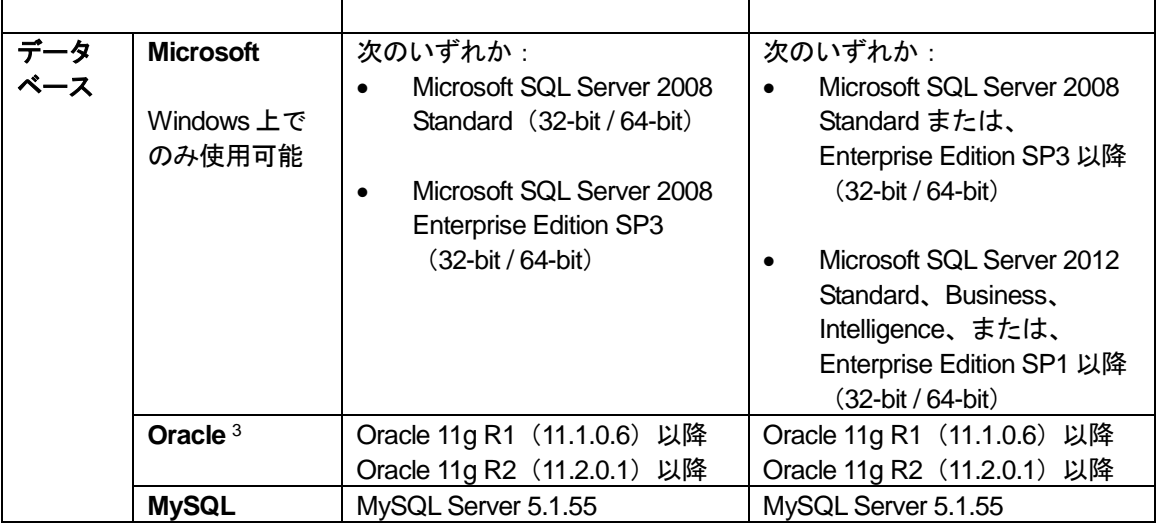

<sup>1</sup> ソフトウェアの欠陥やその他の問題に直面した場合、SAS は、データベース、バージョンおよびハードウェ ア構成のすべての組み合わせを利用可能にしないことがあります。そのような場合には、SAS はハードウェア /ソフトウェアの設定を全面的にサポートします。しかしながら、SAS 社内で利用できる環境でその問題が再 現されない場合には、問題解決のためにお客様からの更なるご協力をお願いすることがあります。

<sup>2</sup> Windows ホスト用のデータベースドライバは、たいていの場合データベースベンダーから無料で提供されてい ます。しかし、UNIX ホストの場合は有料提供のものがあります。データベースサーバーのホストがこれらのド ライバが必要な他の SAS サーバーソフトウェアのホストと同じではない場合、その可能性が高いです。SAS は、 これらのデータベースを提供したり再販したりはしません。また、SAS は、これらのデータベースドライバの 提供や再販はしません。ドライバの利用可能性とコストについては、ご利用のデータベースベンダーにお問い 合わせください。

3 SAS Activity-Based Management は、アプリケーションサーバー上に JDBC ドライバが必要です。Calculation Server 上に ODBC ドライバも必要です。また、SAS OLAP Server を利用する場合、データベースへどのように 接続するかにもよりますが、OLAP Server 上にも ODBC ドライバが必要になります。ODBC ドライバの必要条 件は、クライアントツールユーティリティ(通常、適切な ODBC ドライバが含まれます)をインストールする ことによって満たされます。これはデータベースインストールパッケージの一部として利用可能です。詳細は、 『SAS Activity-Based Management 7.2 Installation Instructions』をご確認ください。

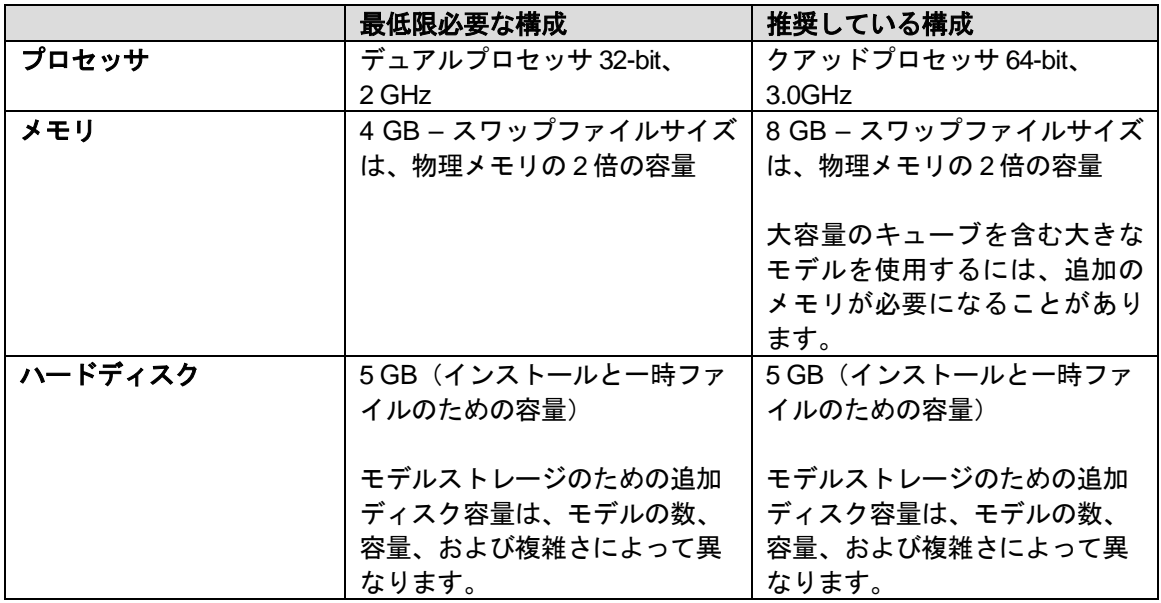

#### 必要なハードウェア

### **OLAP Server**

このサーバーは、SAS Activity-Based Management の OLAP 分析をホストします。前述のサーバーと マシンを分ける必要はありません。パフォーマンスの理由から、Database Server と統合することも 可能です。SAS OLAP Server 9.3 は、SAS Enterprise BI Server 9.3 の一部としてインストールされま す。

#### 必要なソフトウェア

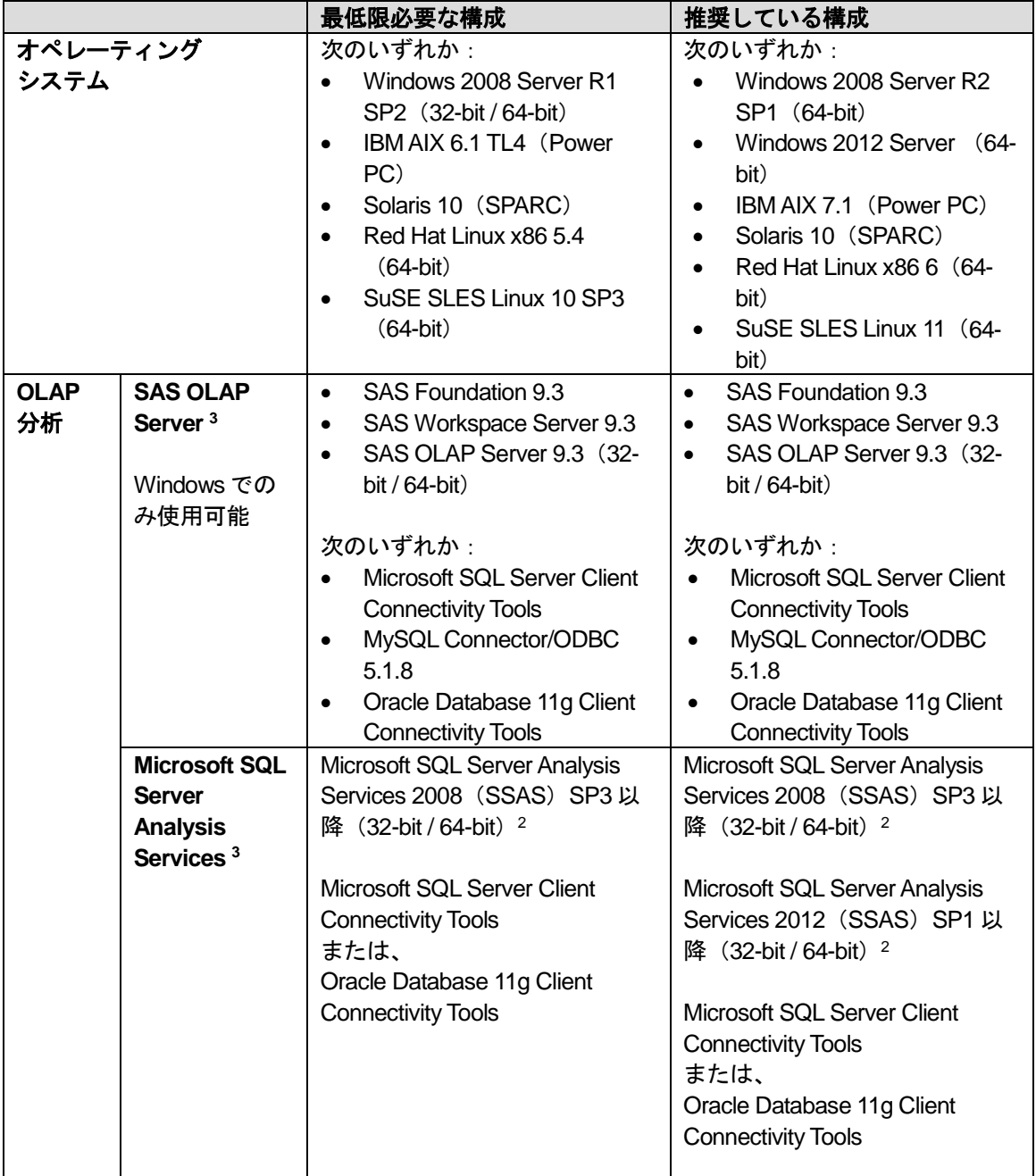

<sup>1</sup> SAS Activity-Based Management 7.2 は、SAS OLAP Server または、SSAS なしで構成することができます。 しかし、SAS Activity-Based Management に含まれる OLAP 分析が機能しなくなります。OLAP 分析は、SAS OLAP Server、SSAS または、サードパーティの OLAP Server を必要に応じて外部的に使用するように構成する ことができます。結果のキューブは、SAS Enterprise Guide など外部 OLAP ビューアで参照することが可能です。

<sup>2</sup> Microsoft SQL Server Analysis 2008 を使用している場合、HTTP access to OLAP のみ利用可能です。HTTP access to OLAP は、SAS OLAP Server を使用の際は、利用できません。

<sup>3</sup> SAS Activity-Based Management 7.2 には、SAS OLAP と Microsoft SQL Server Analysis Services のキューブを 増分ビルドする機能(incremental build)が導入されています。しかしながら、Microsoft Analysis Services を使 用したキューブの構築でこの増分ビルド機能を使用できるのは、SQL Server Enterprise Edition と SQL Server Developer Edition を使用している場合だけです。Microsoft 社によって課せられている制限のため、SQL Server Standard Edition ではこの機能を利用することができません。SQL Server Standard Edition を使用している場合、 完全な OLAP サポートは提供されますが、すべてのキューブは以前のバージョンの SAS Activity-Based Management のように増分ビルドではない方法で作成されます。

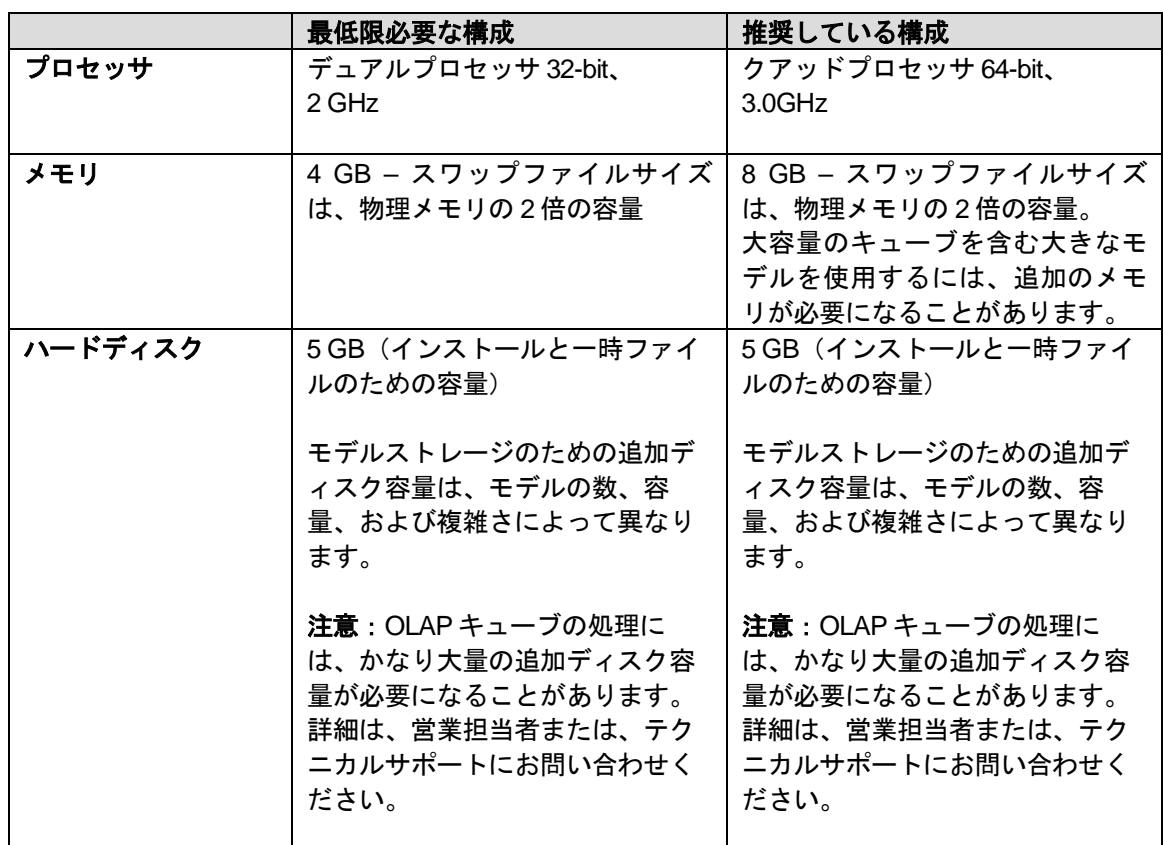

#### 必要なハードウェア

## **Calculation Server**

このサーバーには、SAS Activity-Based Management の計算エンジン (calculation engine) が含まれ ます。前述のサーバーとマシンを分ける必要はありません。

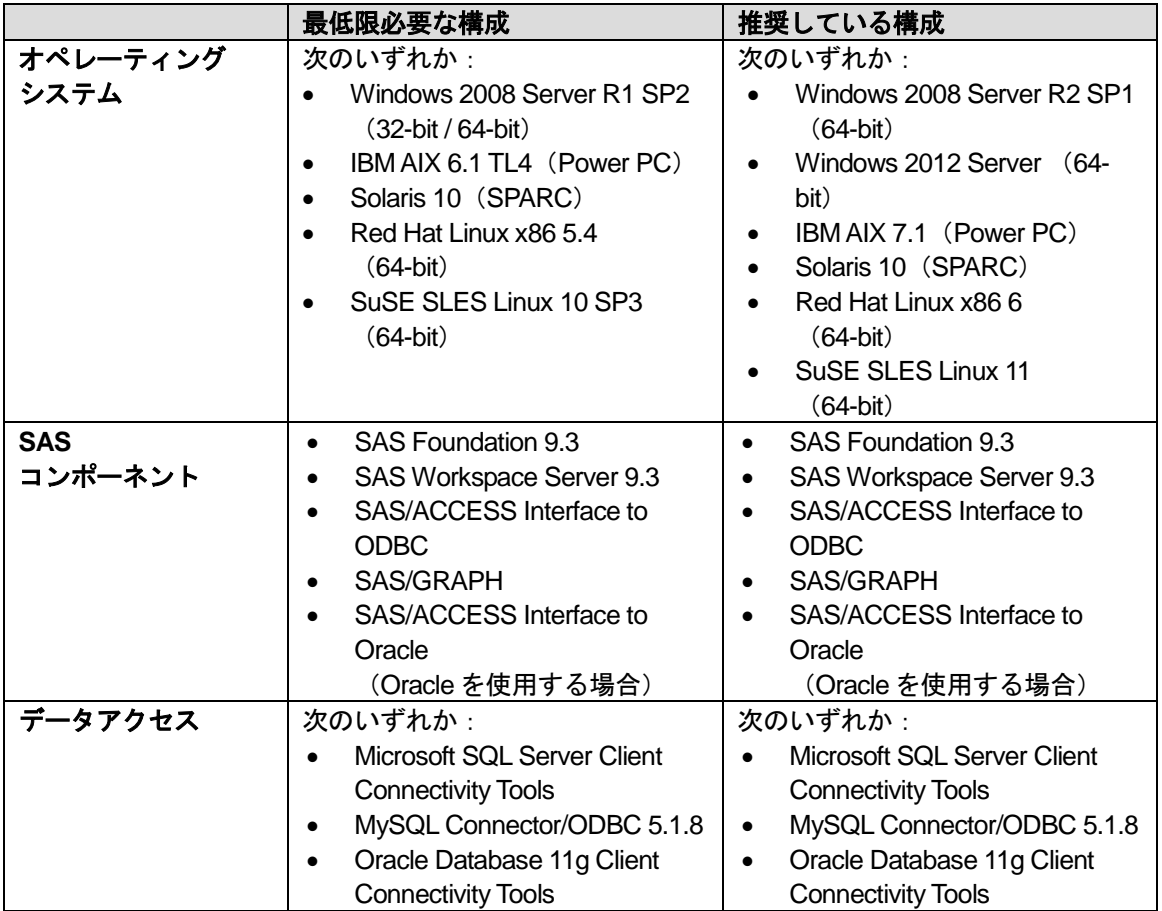

### 必要なハードウェア

モデルの数とサイズは、ハードウェアに関連するパフォーマンスに影響を与えます。特定のサーバ ープラットフォームが適しているかどうかは、主としてデータ容量に左右されます。下記の最低限 および推奨しているハードウェアプラットフォームは、目安として参照してください。最小のサー バー構成は、ソフトウェアの実行に必要なだけの構成になっています。データ容量が増えると、同 時に実行時間も長くなります。より迅速な処理を実行するために、いずれサーバーのハードウェア のアップグレードが必要になることが考えられます。

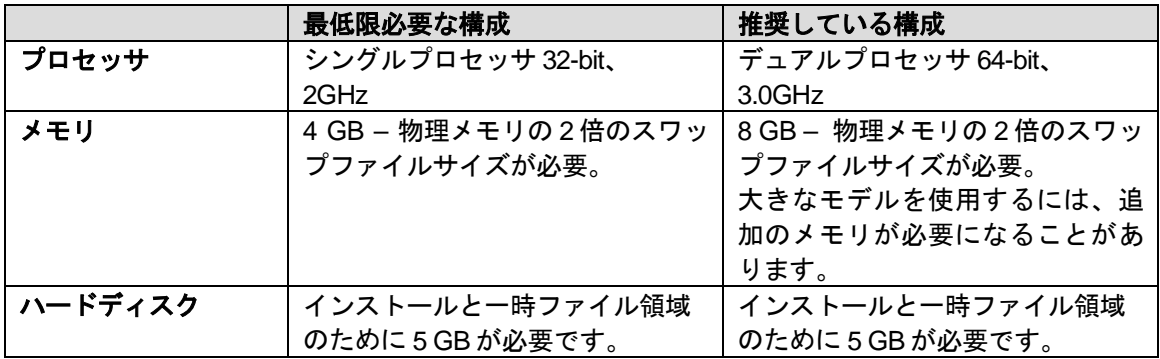

## クライアント

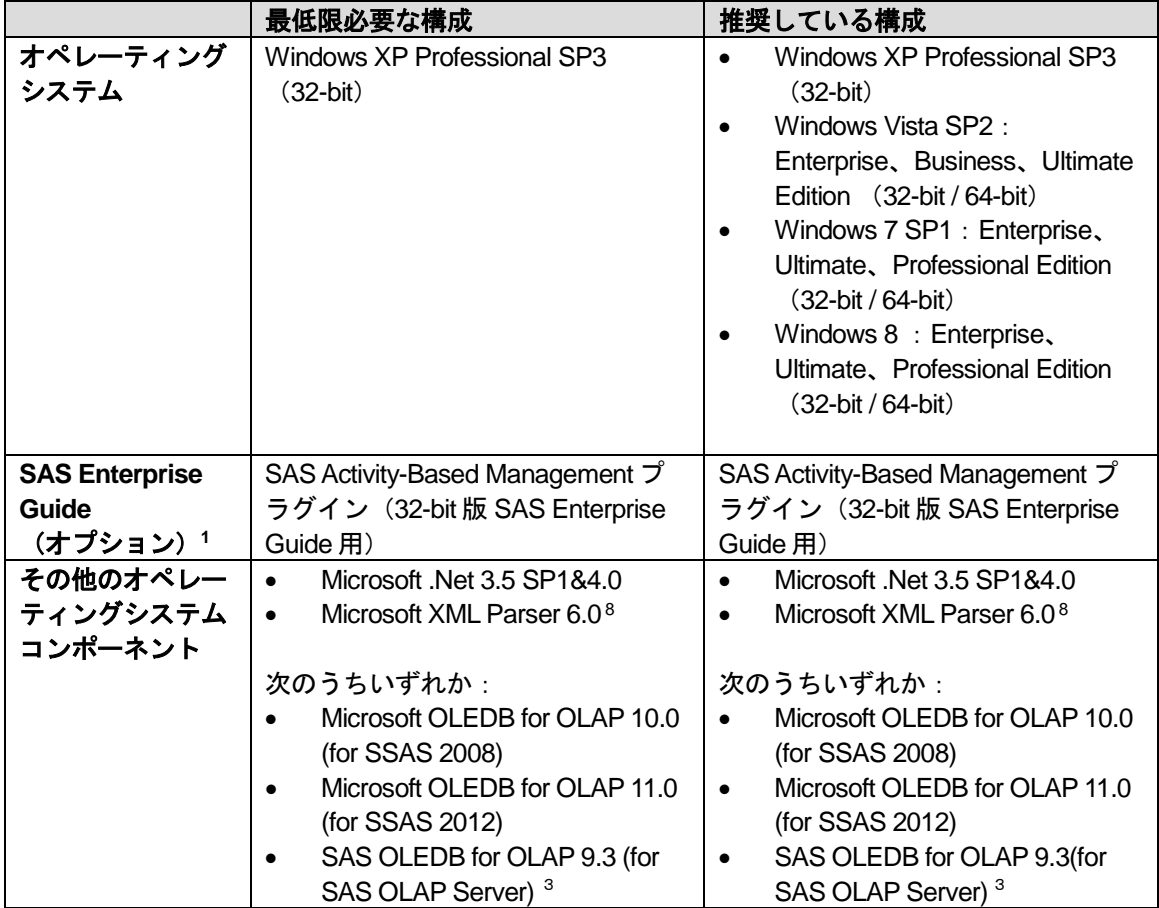

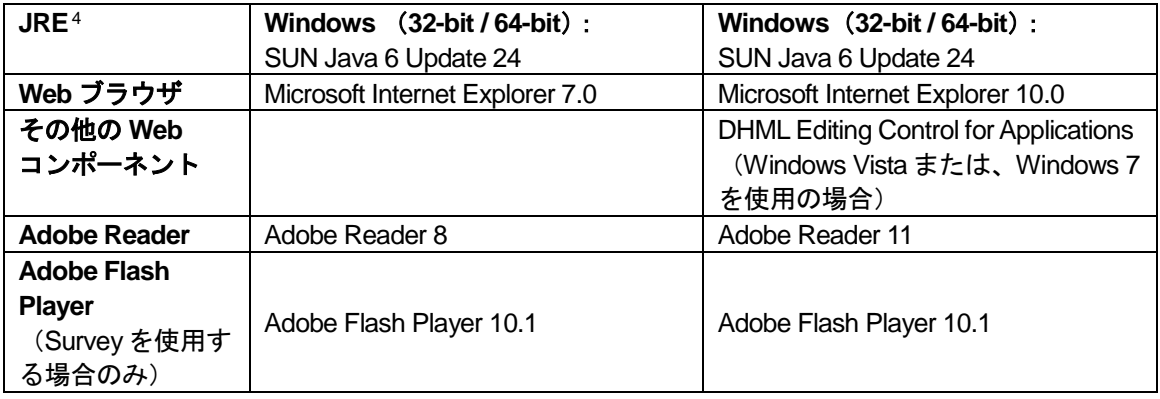

<sup>1</sup> 必要に応じて、32-bit 版の SAS Enterprise Guide をクライアントコンピュータにインストール可能です。 SAS Activity-Based Management のソフトウェアパッケージには、SAS Enterprise Guide Plug-Inが同梱されています。 これにより、SAS Activity-Based Management のパブリックテーブルやインフォメーションマップに SAS Enterprise Guide からのアクセスを簡略化することができます。 64-bit 版の SAS Enterprise Guide は、Activity-Based Management プラグインにサポートされていません。

2 Microsoft XML Parser 6.0 は、通常 Internet Explorer の一部としてインストールされるため、別途インストール する必要はありません。

3 SAS OLEDB for OLAP 9.3 は、通常 SAS Activity-Based Management Client の一部としてインストールされるの で、別途インストールする必要はありません。

<sup>4</sup> これは、直接 SAS Activity-Based Management で必要になるものではありませんが、そのほかの SAS クライア ントたとえば SAS 管理コンソールなどで必要になります。

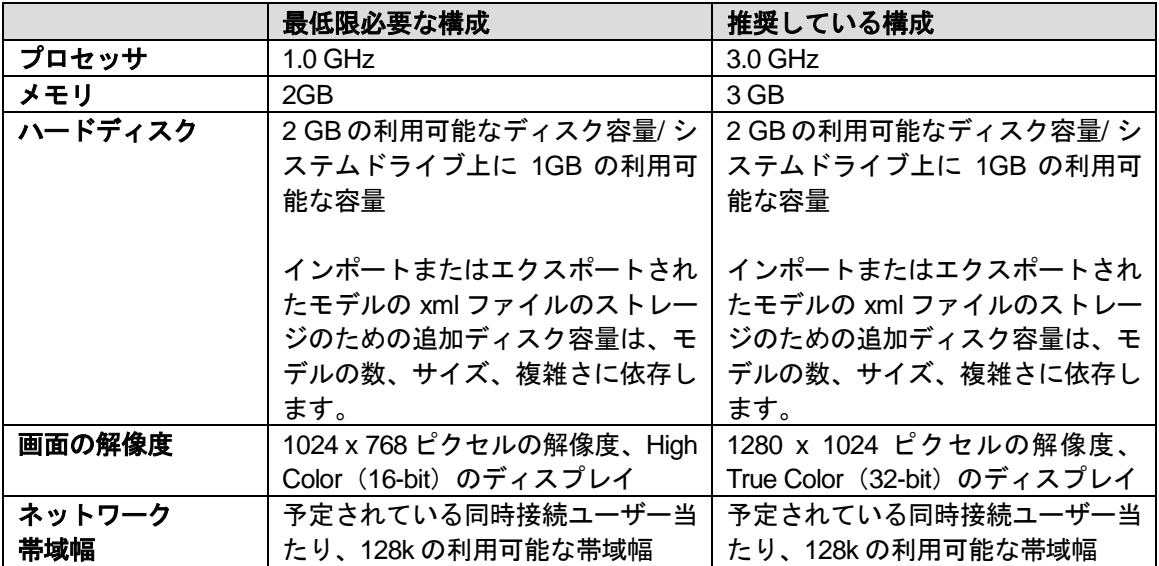

#### 必要なハードウェア

# シンクライアント(**Survey** を使用する場合のみ)

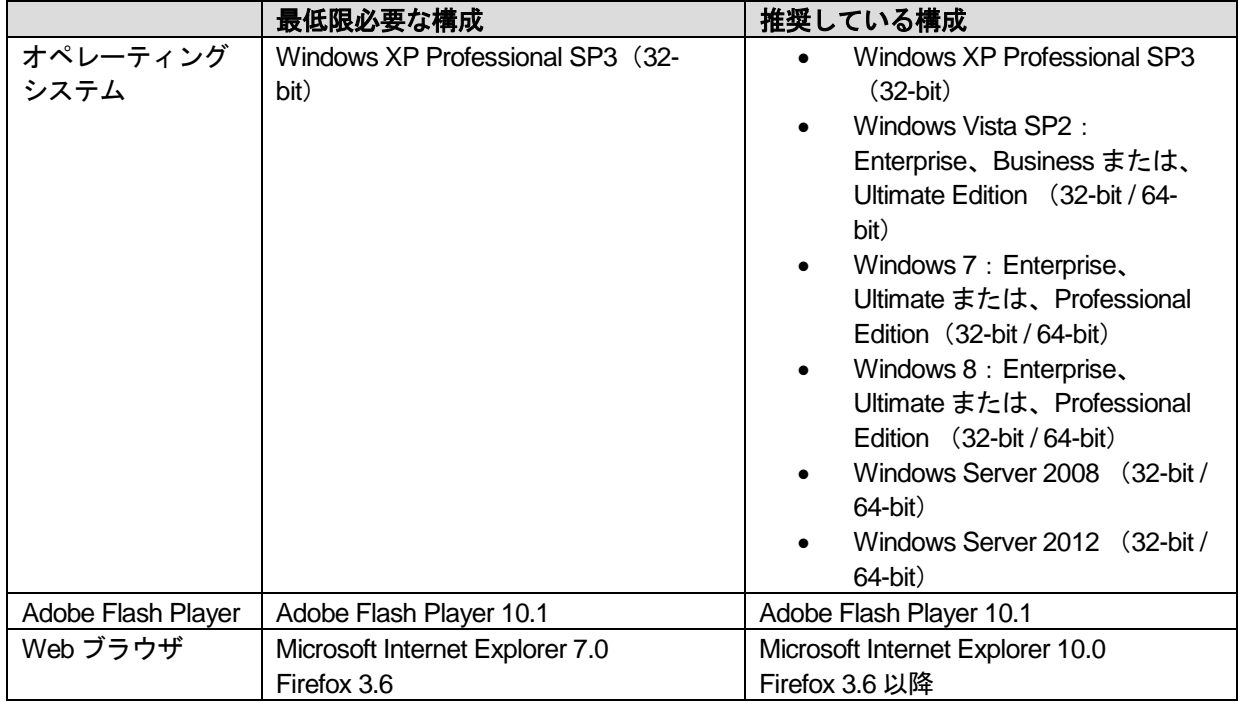

## スタンドアロンインストール

スタンドアロンインストールは、Microsoft SQL Server または、MySQL データベース、JBoss Web アプリケーションサーバーで使用する単一の Windows マシンでのみ利用可能です。

スタンドアロンインストールは、ラップトップマシンを使用する個人ユーザーまたは、ごく少数の ユーザーで使用するのに適したサイズのサーバーのためのものです。ラップトップコンピュータは、 サーバーの標準から考えるととても処理スピードの遅いハードディスクドライブを持つため、専用 のサーバーに比べて大幅に遅いパフォーマンスになります。

ここに記載しているハードウェアとソフトウェアの必要条件は、SAS Activity-Based Management ソ フトウェアと必要なコンポーネントだけのニーズを反映したものです。SAS は、Enterprise Business Intelligence (EBI) スイート全体を一台のコンピュータにインストールすることを推奨して いません。

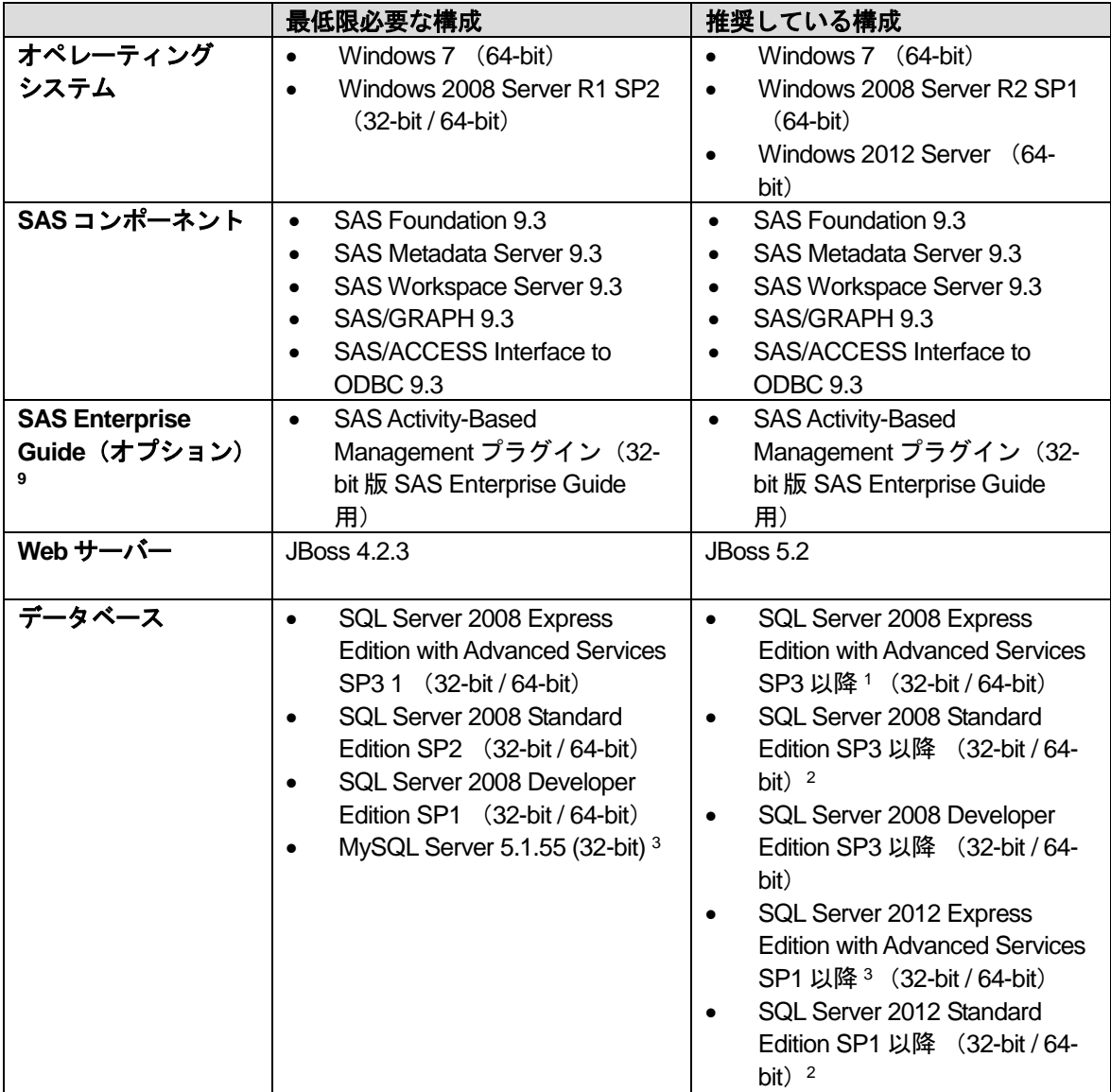

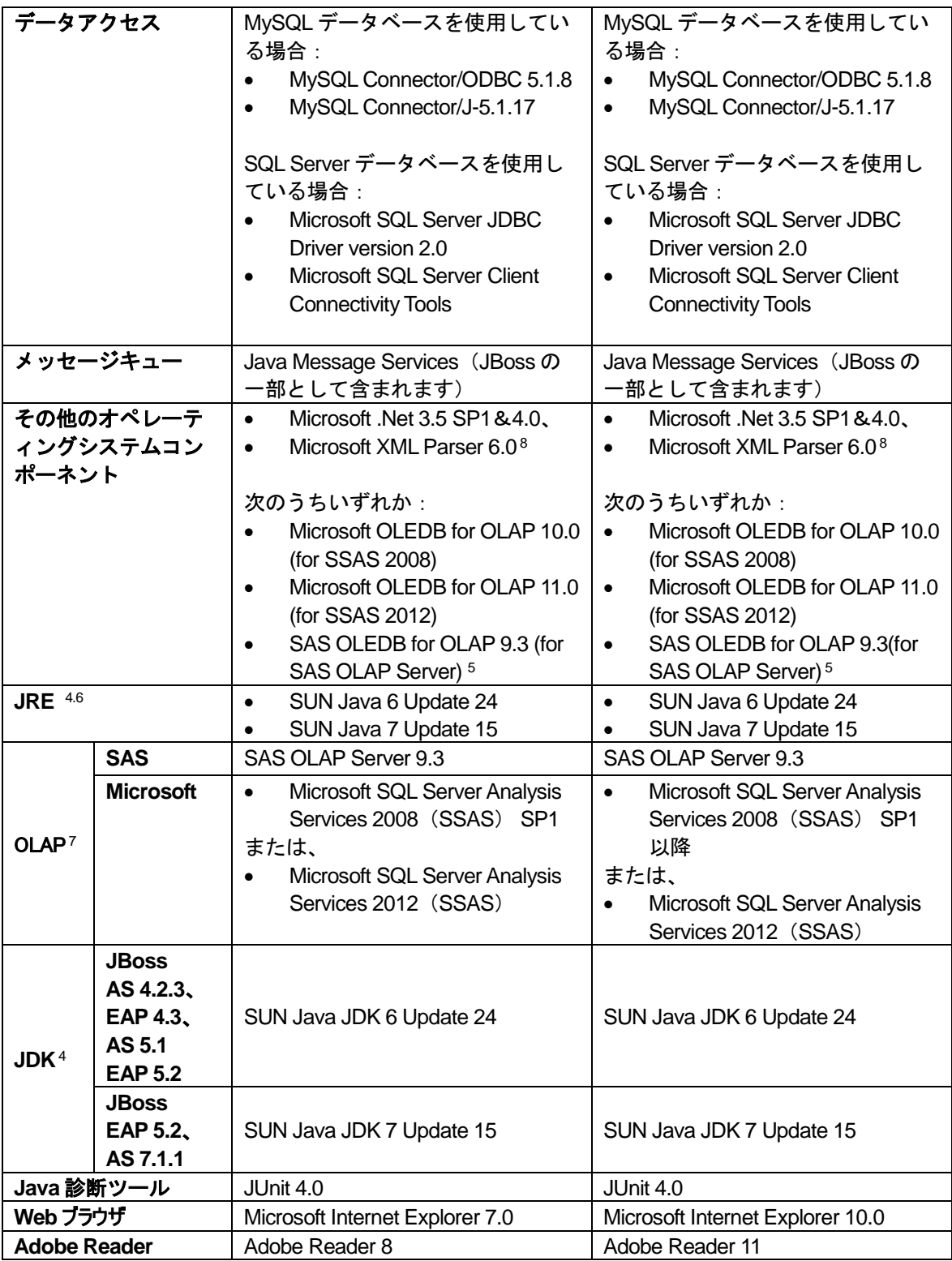

1SQL Server 2005 Express Edition は、無料です。Microsoft SQL Server の機能を限定したバージョンです。この バージョンでは、OLAP 分析はサポートしていません。そのため、SSAS を使用した統合 OLAP 分析は実行でき ません。しかし、SAS OLAP Server を使用して統合 OLAP 分析を構成することができます。

2SQL Server Standard Edition は、サーバーオペレーティングシステムが必須です。

3MySQL データベースは、大きなモデルでは Microsoft SQL Server に比べてより遅いパフォーマンスになること があります。これは、MySQL に大容量データのロードに最適化されたバルクロードインターフェイスが実装さ

れていないことが原因です。また、Microsoft SQL Server Analysis Services は、MySQL データベースとの使用を サポートしていません。

<sup>4</sup> SAS Activity-Based Management の Java の必要条件と JBoss の必要条件は、SAS Enterprise BI Serverプラット フォームの必要条件と一致しています。何らかの不一致がある場合は、SAS Activity-Based Management チーム にお問い合わせください。

5 SAS OLEDB for OLAP 9.3、通常 SAS Activity-Based Management Client の一部としてインストールされるので、 別途インストールする必要はありません。

<sup>6</sup>これは、直接 SAS Activity-Based Management で必要になるものではありませんが、そのほかの SAS クライアン トたとえば SAS 管理コンソールなどで必要になります。

<sup>7</sup> SAS Activity-Based Management 7.2 は、SAS OLAP Server または、SSAS なしで構成することができますが、 その場合 SAS Activity-Based Management に含まれる OLAP 分析が機能しなくなります。OLAP 分析は、SAS OLAP Server、SSAS、または、サードパーティの OLAP Server を必要に応じて外部的に使用するように構成す ることができます。結果のキューブは、SAS Enterprise Guide はどの外部 OLAP ビューアで参照することが可能 です。

<sup>8</sup> Microsoft XML Parser 6.0 は、通常 Internet Explorer の一部としてインストールされるので、別途インストール する必要はありません。

9 必要に応じて、SAS Enterprise Guide をクライアントコンピュータにインストール可能です。 SAS Activity-Based Management のソフトウェアパッケージには、SAS Enterprise Guide Plug-Inが同梱されています。これ により、SAS Activity-Based Management のパブリックテーブルやインフォメーションマップに SAS Enterprise Guide からのアクセスを簡略化することができます。 64-bit 版の SAS Enterprise Guide は、Activity-Based Management プラグインにサポートされていません。

#### 必要なハードウェア

モデルおよび関連するキューブの数と容量は、ハードウェアのすべてのパフォーマンスに影響を与 えます。特定のサーバープラットフォームの使用可否は、主にデータのボリュームに依存します。 最低限および推奨しているハードウェアプラットフォームは、目安として参照してください。最低 限のサーバー構成は、一人か二人のユーザーによるソフトウェアの実行に必要なだけの構成になっ ています。データボリュームが増えると、同時に実行時間も長くなります。処理のより迅速な実行 や確実な完了のためには、いずれハードウェアのアップグレードが必要になることが考えられます。 デスクトップ PC とサーバーPC では、相対的にパワーに差があり、また、デスクトップインストー ルでは、クライアントソフトウェアとサーバーソフトウェアの両方を実行しなければならないため、 多くの場合、クライアント/サーバーインストールと同等の動作は期待できません。

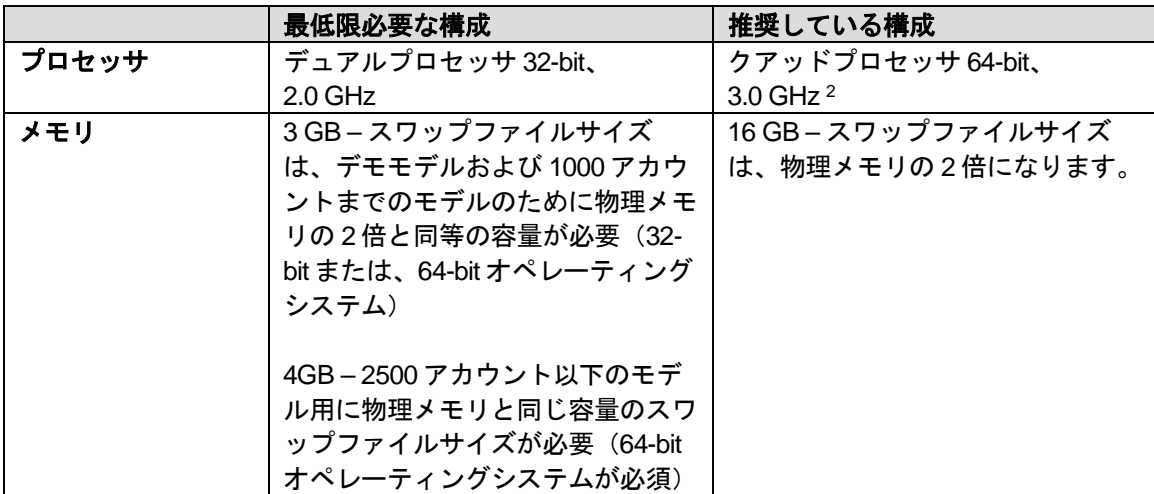

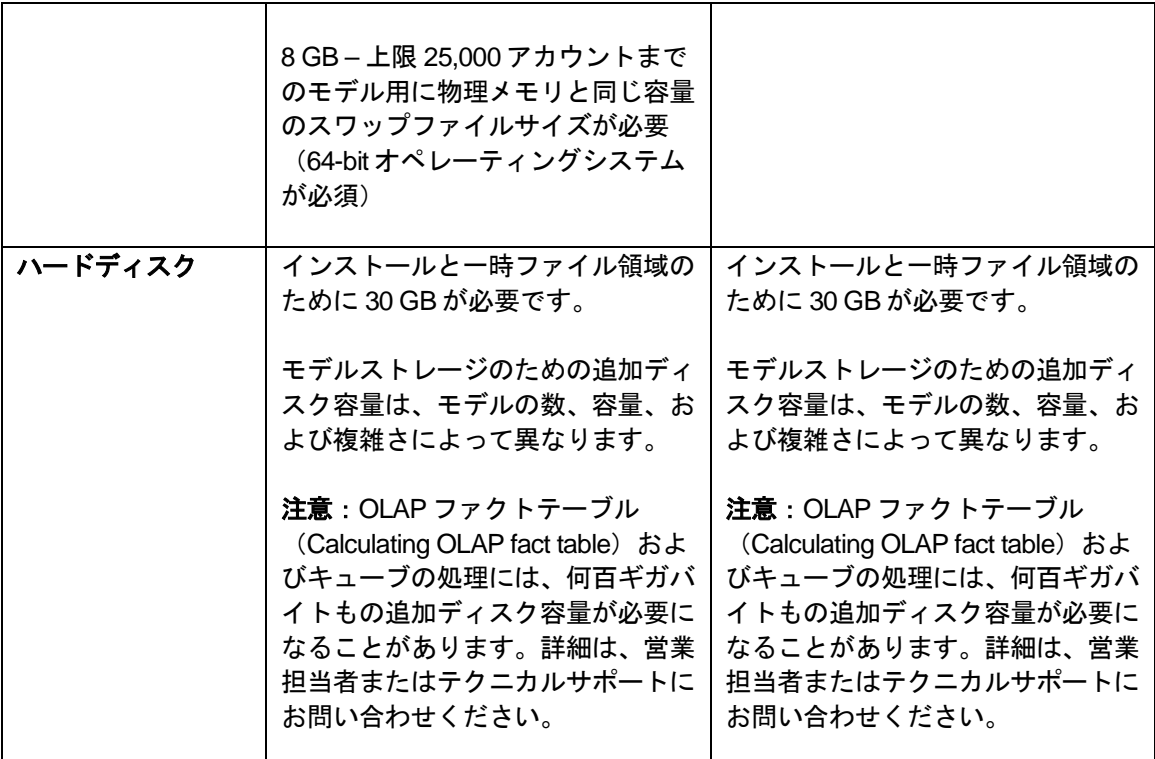

<sup>1</sup>これらの構成は、スタンドアロンサーバーで 1人か 2 人のユーザーをサポートします。

2 これらの構成は、スタンドアロンサーバーで 2 人~4 人のユーザーをサポートします。このハードウェアは、 通常、小さなものから中程度のサイズのモデルを 4 人のユーザーで使用する場合か、または 2 人のユーザーで 大きなサイズのモデルを使用する場合をサポートします。

#### 著作権情報

このマニュアルの正確な書籍情報は、以下のとおりです。

**System Requirements – SAS® Activity-Based Management 7.2** Copyright® 2014 SAS Institute Inc., Cary, NC, USA.

#### 印刷した書籍:

発行元である SAS Institute, Inc.の事前の書面による承諾なく、本書の全部あるいは一部を、電子データ、印 刷、コピー、その他のいかなる形態または方法によって、複製、転送、または検索システムに保存すること は禁止いたします。

#### **Web**ダウンロードによる電子書籍:

本書の使用は、本書を入手した時点でベンダーによって定められている利用条件が適用されます。 発行元の許可なく、本書をスキャン、アップロードし、インターネットや他の手段を介して配布することは 違法であり、処罰の対象となります。 発行元により認可された電子版のみを購入いただき、著作権保護され た出版物に対する電子的著作権侵害への関与または当該侵害を助長しないようお願いします。 他者の権利保 護へのご理解をよろしくお願いします。

アメリカ合衆国政府の制約された権限ついての通知:

アメリカ合衆国政府による、本ソフトウェアおよび関連するドキュメントの使用、複製、公開は、SAS Institute が合意した「FAR52.227-19 Commercial Computer Software-Restricted Rights」(1987 年 6 月)に定められ た制限の対象となります。

SAS Institute Inc., SAS Campus Drive, Cary, North Carolina 27513. June 2013

SAS® および SAS Institute Inc.のプロダクト名またはサービス名は、米国およびその他の国における SAS Institute Inc.の登録商標または商標です。 ®は米国で登録されていることを示します。 その他、記載されている会社名および製品名は各社の登録商標または商標です。

英語版更新日 July 23, 2014 SAS 9.3 (TS1M1), Rev. 930 12w06 Pub Code: 65204

#### **SAS Activity-Based Management 7.2** システム必要条件

2014 年 8 月 1 日 第 1 版第 3 刷発行 (93C91) 発行元 SAS Institute Japan 株式会社 〒106-6111 東京都港区六本木 6-10-1 六本木ヒルズ森タワー11 階

本書の内容に関する技術的なお問い合わせは下記までお願い致します。 SAS テクニカルサポート

**TEL**:**03**(**6434**)**3680 FAX**:**03**(**6434**)**3681**